## Сирдарё вилояти юридик техникумининг бино ва иншоотлари, мухандислик-коммуникация тармоклари тўғрисида

маълумот

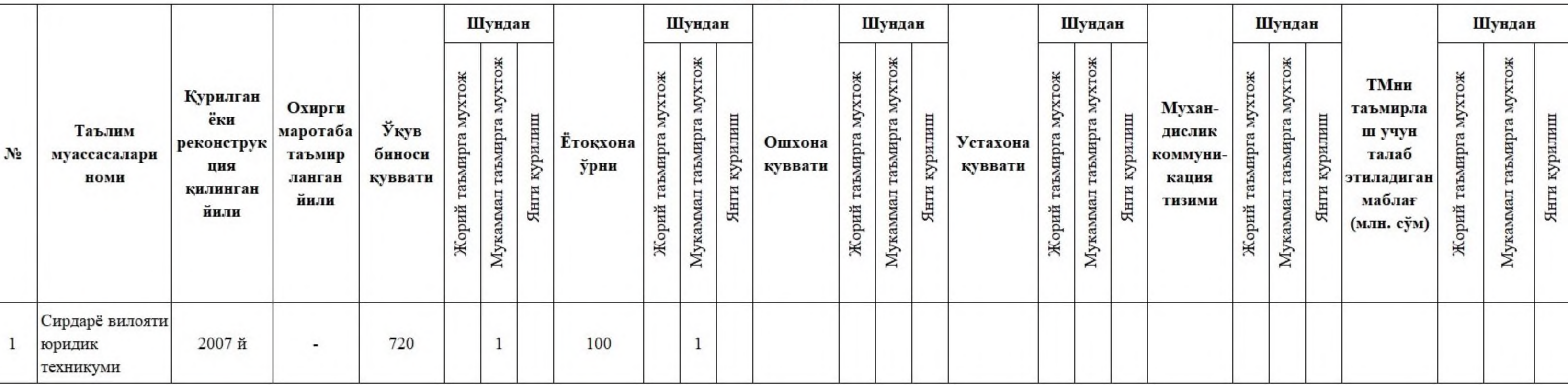

## Сирдарё вилояти юридик техникумидаги мавжуд ахборот-коммуникация тамоқлари, компьютер техникалари, уларнинг берилган йили ва холати тўғрисида МАЪЛУМОТ

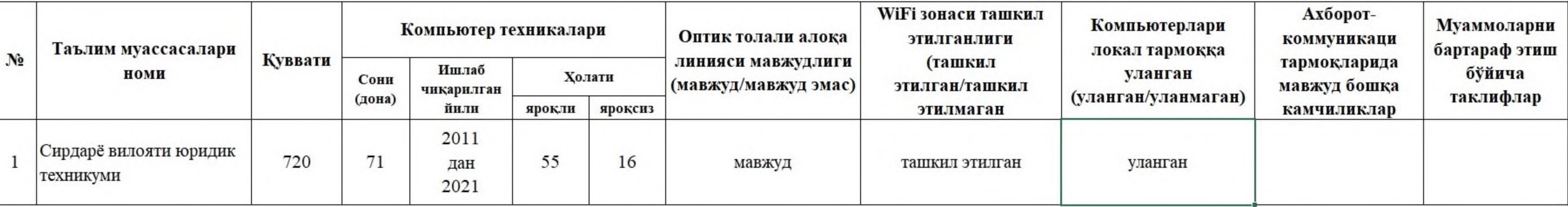

Сирдарё вилояти юридик техинкумини замонавий ахборот технологиялари воситалари билан таъминлаш дастурига таклифлар

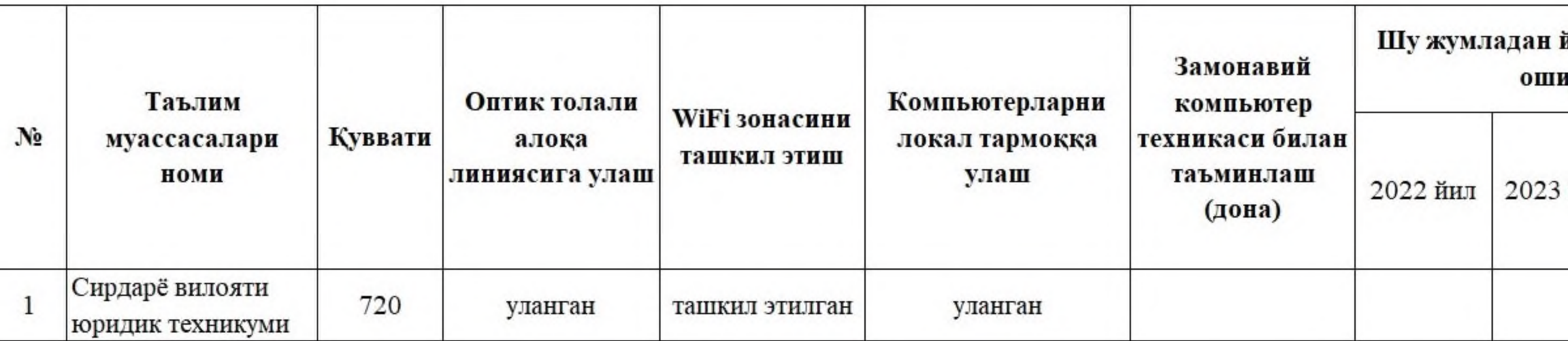

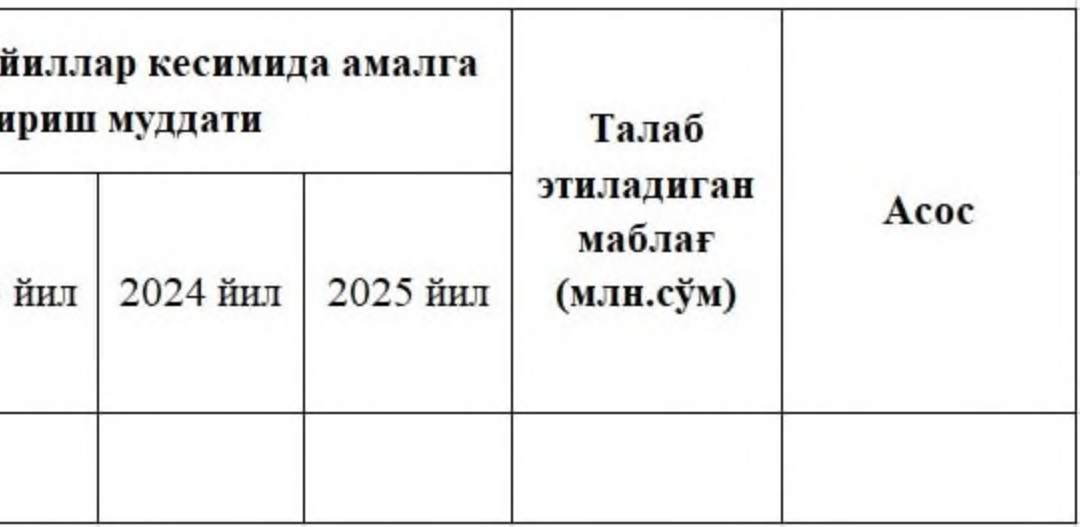

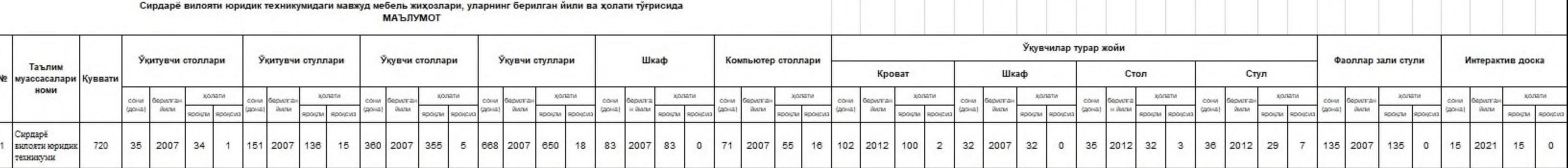